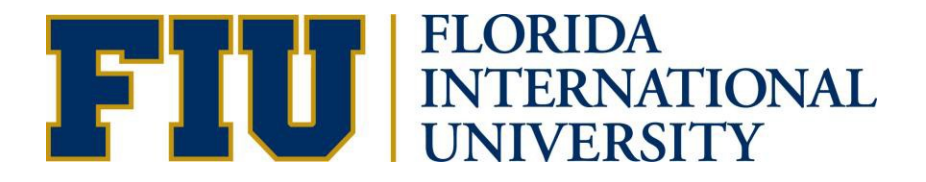

## HOW TO VIEW THE PANTHER DEGREE AUDIT (PDA) GRADUATE STUDENT MANUAL

**Academic Advising Technology** 

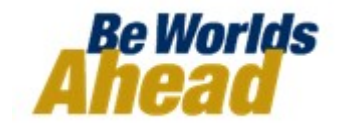

## **HOW TO VIEW THE PANTHER DEGREE AUDIT (PDA) FOR GRADUATE STUDENTS**

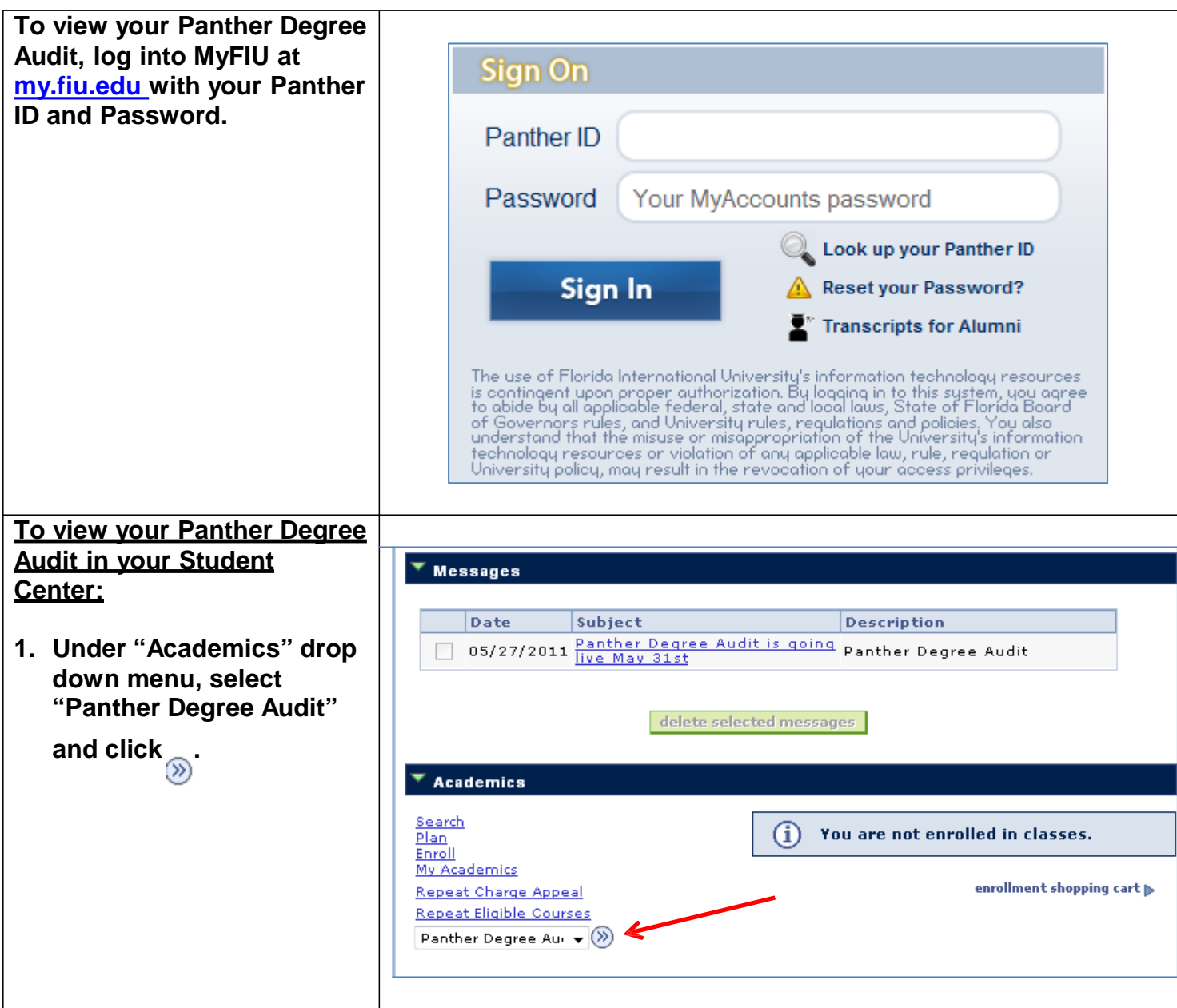

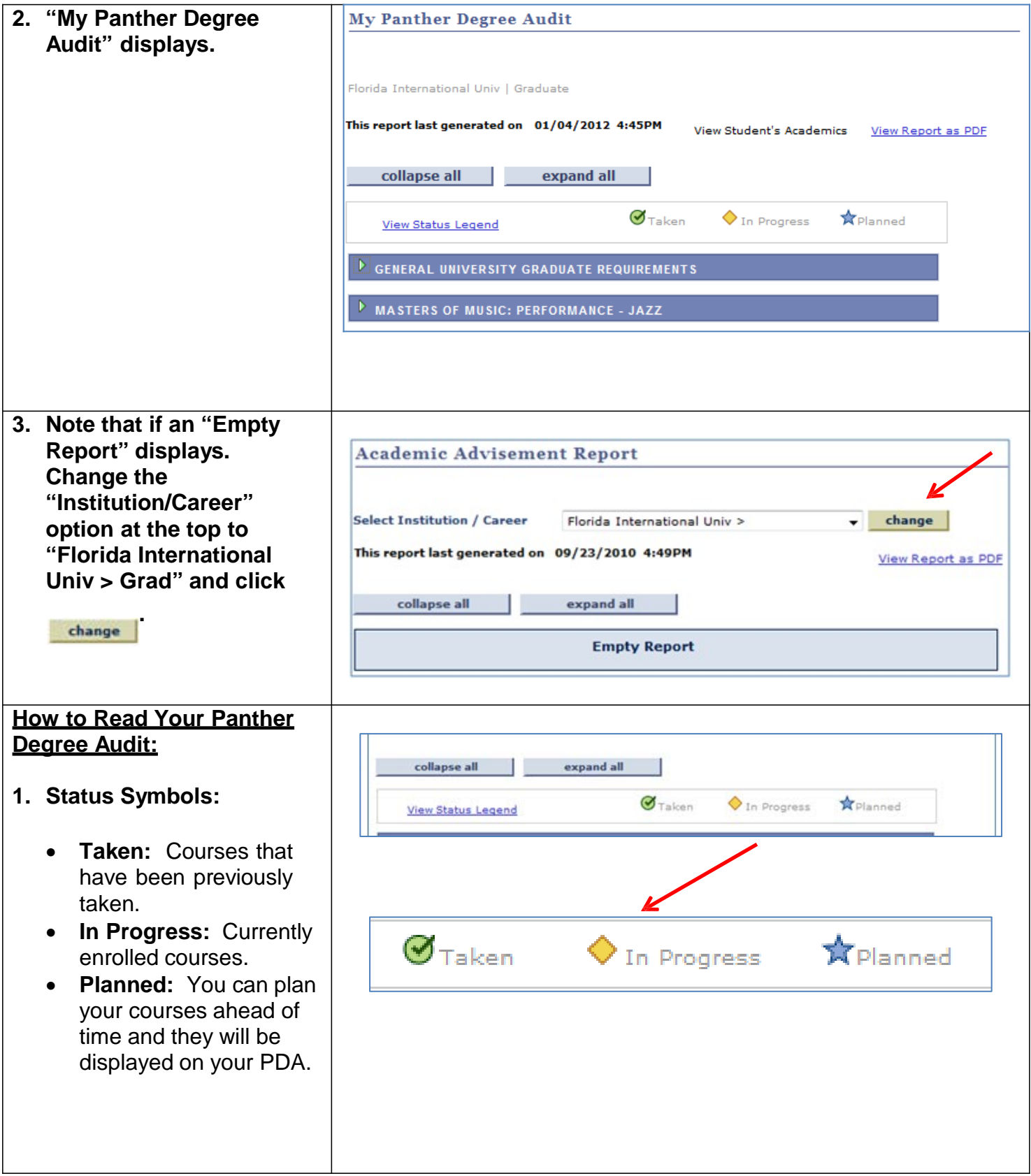

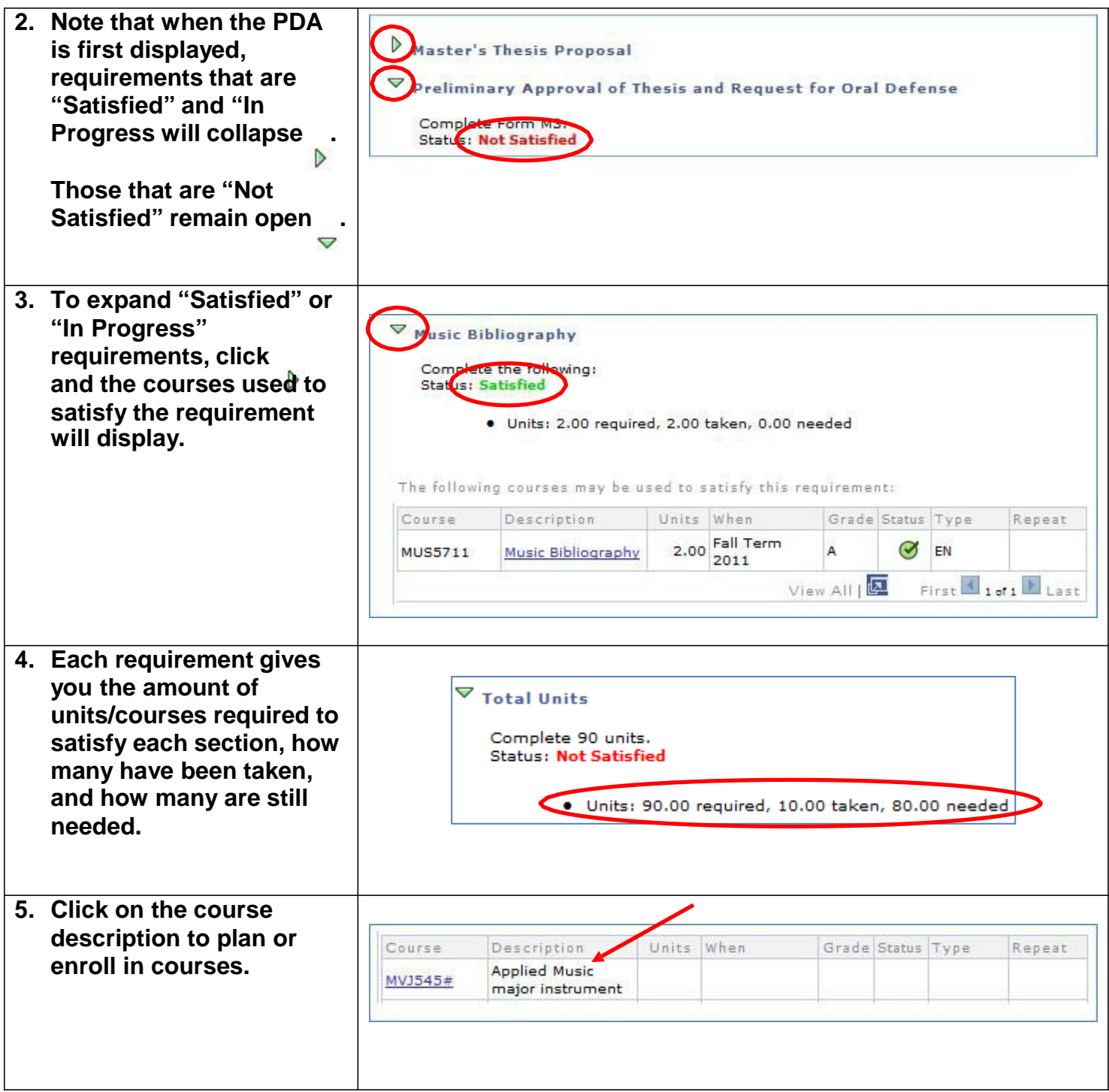

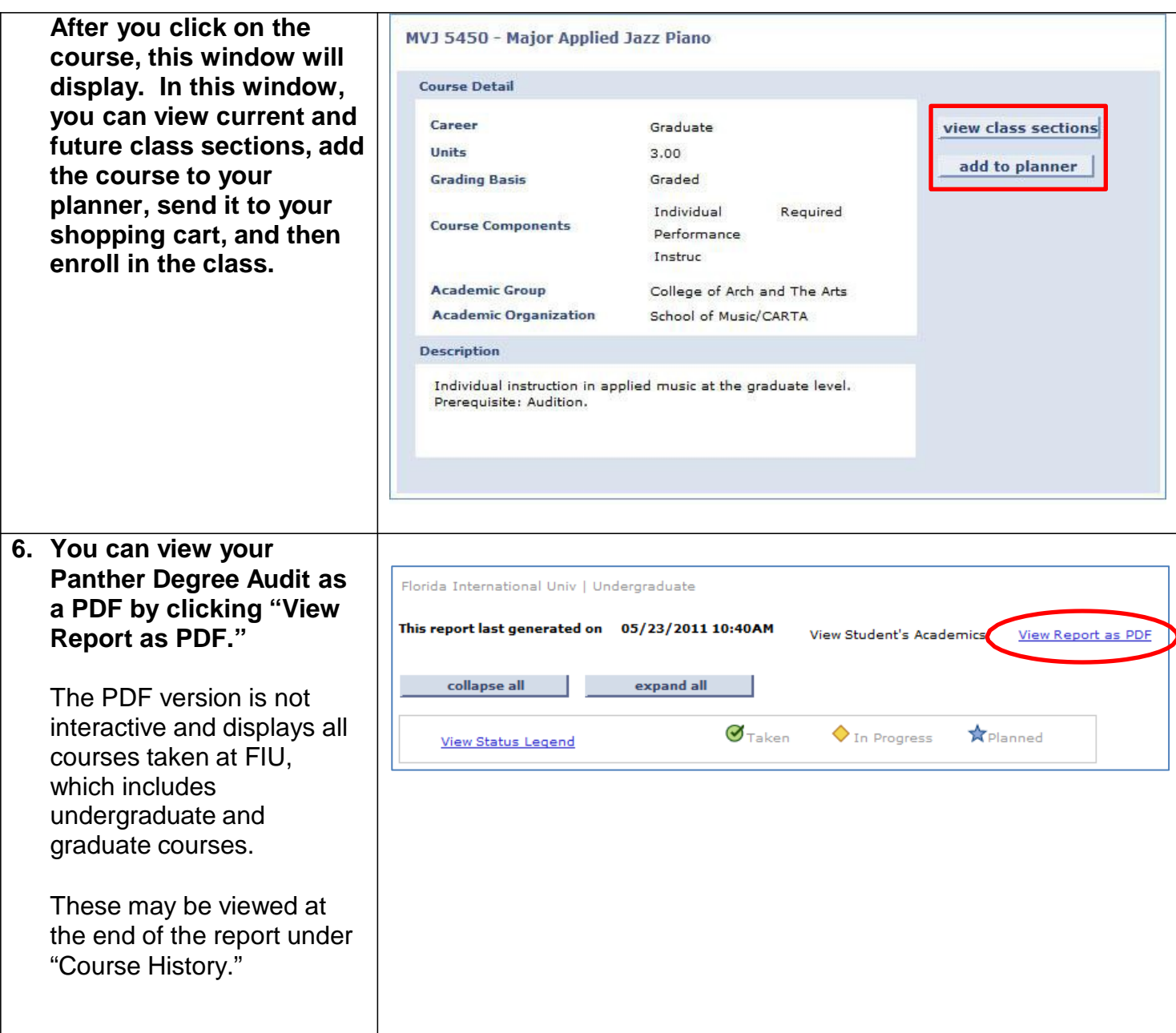

## **If you have questions after reviewing this tutorial, please contact your advisor.**